# Métodos numéricos

## **Pablo Dmitruk**

## 2do cuatrimestre 2021 - DF/FCEN/UBA

#### **Método de Volúmenes Finitos (FVM)**

→ se usa fuertemente en fluidos → *Dinámica de Fluidos Computacional (CFD)*

Se basa en escribir las ecuaciones diferenciales en forma de *leyes de conservación o balance*

Comenzamos por un caso sencillo (conocido),  $1D \rightarrow ec$ . de advección-difusión

$$
\frac{\partial u}{\partial t} = -c\frac{\partial u}{\partial x} + \nu \frac{\partial^2 u}{\partial x^2} \qquad \rightarrow \qquad \frac{\partial u}{\partial t} = -\frac{\partial (c u)}{\partial x} + \frac{\partial}{\partial x} \bigg(\nu \frac{\partial u}{\partial x}\bigg)
$$

Subdividimos el dominio en volúmenes (en este caso son intervalos en x) e integramos en cada volumen

$$
\int_V \frac{\partial u}{\partial t} dV = - \int_V \frac{\partial (c u)}{\partial x} dV + \int_V \frac{\partial}{\partial x} \left( \nu \frac{\partial u}{\partial x} \right) dV
$$

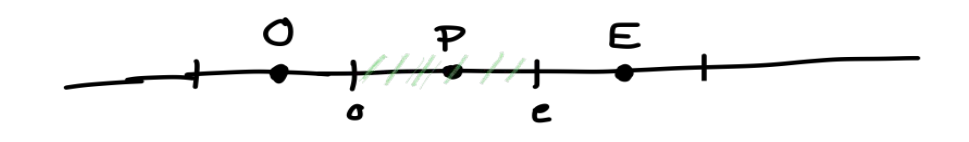

$$
\int_o^e \frac{\partial u}{\partial t} dx = -\int_o^e \frac{\partial (cu)}{\partial x} dx + \int_o^e \frac{\partial}{\partial x} \left(\nu \frac{\partial u}{\partial x}\right) dx
$$

$$
\int_o^e \frac{\partial u}{\partial t} dx = -cu\bigg|_o^e + \nu \frac{\partial u}{\partial x}\bigg|_o^e = -c(u_e - u_o) + \nu \frac{\partial u}{\partial x}\bigg|_e - \nu \frac{\partial u}{\partial x}\bigg|_o
$$

$$
\int_o^e \frac{\partial u}{\partial t} dx \simeq \frac{\partial u_P}{\partial t} \Delta x \qquad u_e \simeq \frac{1}{2}(u_P+u_E) \quad u_o \simeq \frac{1}{2}(u_P+u_O) \quad \Rightarrow c(u_e-u_o) \simeq \frac{1}{2}(u_E-u_O)
$$

$$
\left.\frac{\partial u}{\partial x}\right|_e \simeq \frac{u_E-u_P}{\Delta x} \qquad \left.\frac{\partial u}{\partial x}\right|_o \simeq \frac{u_P-u_O}{\Delta x}
$$

 $\frac{\partial u_P}{\partial t} = -c\frac{u_E - u_O}{2\Delta x} + \nu\frac{u_E - 2u_P + u_O}{(\Delta x)^2} \,.$ Juntando todo queda,

y podemos usar algún esquema temporal que elijamos

Pasando a 2D o 3D,

$$
\frac{\partial \phi}{\partial t} = -\mathbf{c} \cdot \nabla \phi + \nu \nabla^2 \phi = -\nabla \cdot \mathbf{c} \phi + \nabla \cdot \nu \nabla \phi \qquad \mathbf{c} = (c_x, c_y) \n\qquad \qquad \text{ó } \mathbf{c} = (c_x, c_y, c_z)
$$

escribimos los términos cómo *divergencias* → para aplicar Gauss

y convertir en *flujos* en superficies

$$
\int_V \frac{\partial \phi}{\partial t} dV = - \int_V \nabla \cdot \mathbf{c} \phi \ dV + \int_V \nabla \cdot \nu \nabla \phi \ dV = - \int_{S(V)} \mathbf{c} \phi \cdot \hat{\mathbf{n}} \ dS + \int_{S(V)} \nu \nabla \phi \cdot \hat{\mathbf{n}} \ dS
$$

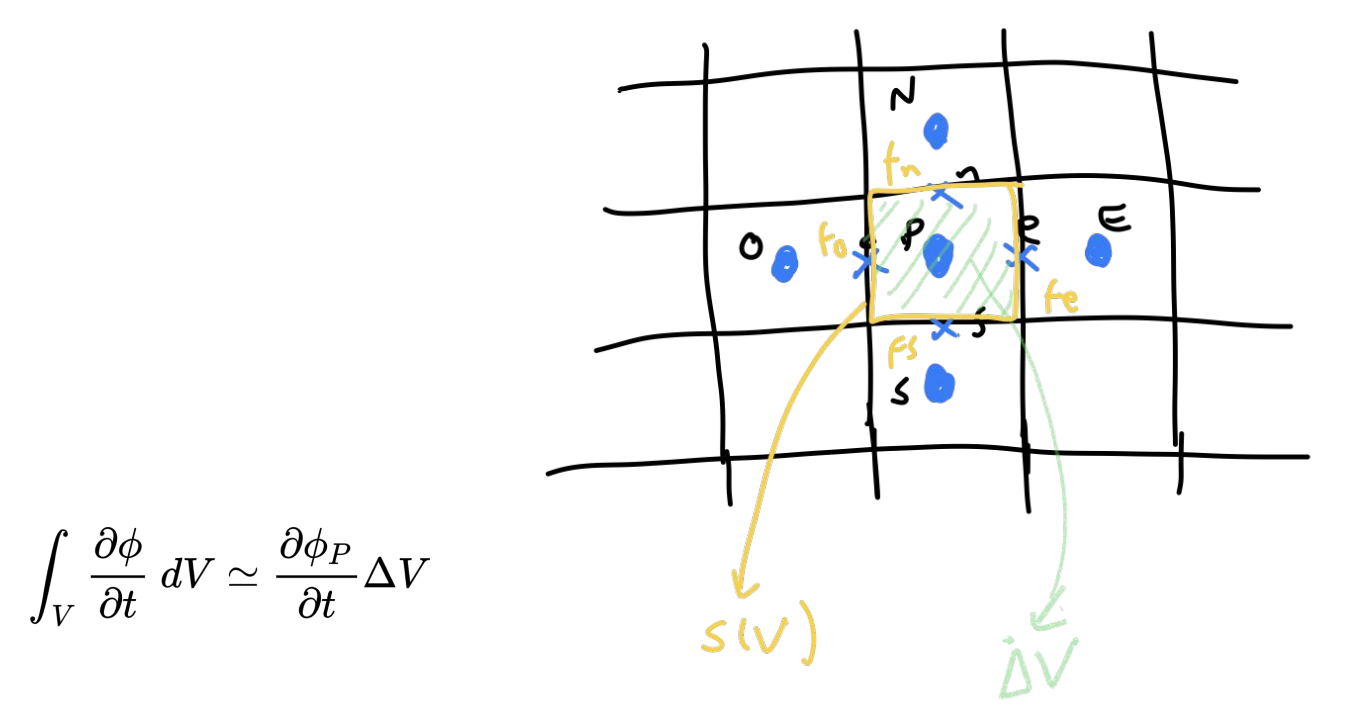

Flujos:

$$
\int_{S(V)} \mathbf{c} \phi \cdot \hat{\mathbf{n}} \, dS \simeq \sum_{f_s, f_e, f_n, f_o} (\mathbf{c} \phi)_f \cdot \hat{\mathbf{n}}_f \, \Delta S_f \qquad \quad \int_{S(V)} \nu \nabla \phi \cdot \hat{\mathbf{n}} \, dS \simeq \sum_{f_s, f_e, f_n, f_o} \nu \, (\nabla \phi)_f \cdot \hat{\mathbf{n}}_f \, \Delta S_f
$$

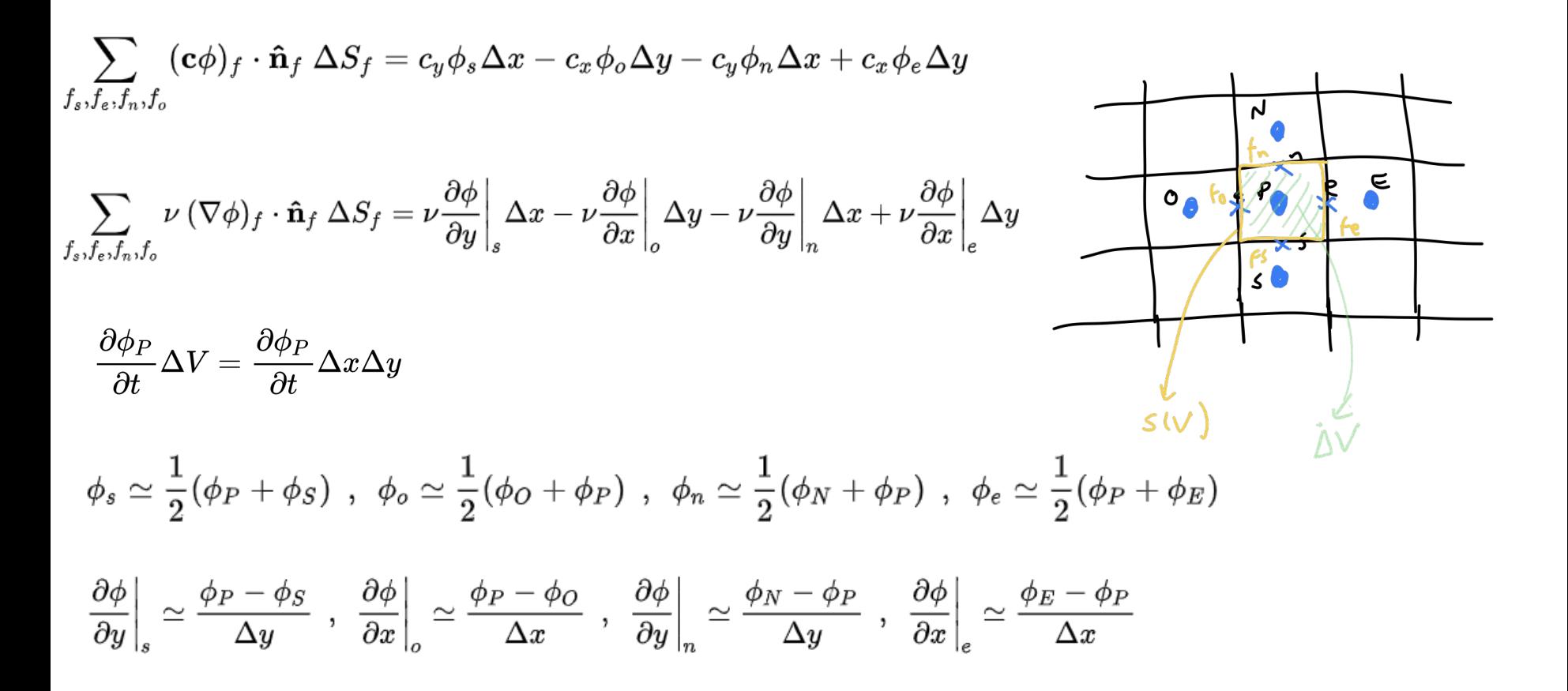

Reemplazando y proponiendo algún esquema temporal nos quedan ecuaciones discretas en términos de  $\log$  "centros" de cada volumen  $\rightarrow$  nodos (centrales)

Esto se puede generalizar fácilmente a  $3D \rightarrow$  volúmenes

y también se pueden proponer otro tipo de interpolaciones en el espacio  $\rightarrow$  orden del esquema

También pueden utilizarse otro tipo de celdas (volúmenes):

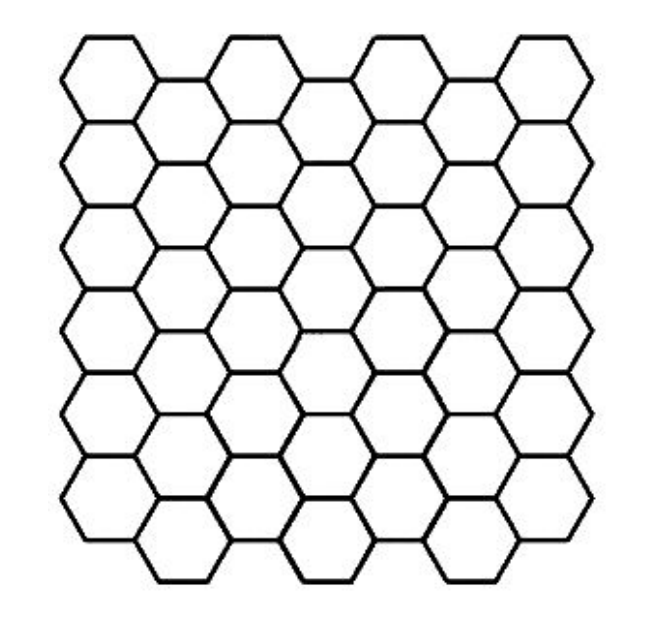

Vamos a aplicarlo a las ecuaciones de flujos compresibles (ideales) en 2D:

→ ecs de Euler en *variables primitivas*

$$
\frac{\partial \rho}{\partial t} + \frac{\partial}{\partial x}(\rho v_x) + \frac{\partial}{\partial y}(\rho v_y) = 0 \hspace{1cm} \text{(continuidad)}
$$

$$
\dfrac{\partial v_x}{\partial t} + v_x \dfrac{\partial v_x}{\partial x} + v_y \dfrac{\partial v_x}{\partial y} + \dfrac{1}{\rho} \dfrac{\partial P}{\partial x} = 0 \\ \left(\mathbf{v} \cdot \nabla \right) v_x
$$

$$
\dfrac{\partial v_y}{\partial t}+v_x\dfrac{\partial v_y}{\partial x}+v_y\dfrac{\partial v_y}{\partial y}+\dfrac{1}{\rho}\dfrac{\partial P}{\partial y}=0\\ \left(\mathbf{v}\cdot\nabla\right)v_y\\
$$

$$
\frac{\partial P}{\partial t} + \gamma P \frac{\partial v_x}{\partial x} + \gamma P \frac{\partial v_y}{\partial y} + v_x \frac{\partial P}{\partial x} + v_y \frac{\partial P}{\partial y} = 0
$$
  

$$
\gamma P \nabla \cdot \mathbf{v} \qquad (\mathbf{v} \cdot \nabla) P
$$

- $\rho$ Densidad
- Velocidad  $v_x,v_y$
- $\boldsymbol{P}$ Presión

constante adiabática  $\gamma=5/3$  Se pueden poner en forma matricial:

$$
\frac{\partial}{\partial t} \begin{pmatrix} \rho \\ v_x \\ v_y \\ P \end{pmatrix} + \begin{pmatrix} v_x & \rho & 0 & 0 \\ 0 & v_x & 0 & 1/\rho \\ 0 & 0 & v_x & 0 \\ 0 & \gamma P & 0 & v_x \end{pmatrix} \frac{\partial}{\partial x} \begin{pmatrix} \rho \\ v_x \\ v_y \\ P \end{pmatrix} + \begin{pmatrix} v_y & 0 & \rho & 0 \\ 0 & v_y & 0 & 0 \\ 0 & 0 & v_y & 1/\rho \\ 0 & 0 & \gamma P & v_y \end{pmatrix} \frac{\partial}{\partial y} \begin{pmatrix} \rho \\ v_x \\ v_y \\ P \end{pmatrix} = 0
$$

#### En el FVM usamos *variables conservativas*

 $\rightarrow$  utilizamos conservación de la masa, el momento y la energía totales

 $\rightarrow$  el FVM se diseña para asegurar esto

Las variables conservativas son:  $\rightarrow$  densidad de masa  $\rho$ 

densidad de momento  $\rho v_x, \rho v_y$ 

densidad de energía  $\rho e$  energía interna

$$
\begin{aligned}&e=\overset{\tiny \backslash}{u}+\frac{1}{2}(v_x^2+v_y^2)\\&P=(\gamma-1)\rho u\end{aligned}
$$

Las ecs. de Euler pueden escribirse en su forma conservativa:

$$
\frac{\partial}{\partial t} \begin{pmatrix} \rho \\ \rho v_x \\ \rho v_y \\ \rho e \end{pmatrix} + \frac{\partial}{\partial x} \begin{pmatrix} \rho v_x \\ \rho v_x^2 + P \\ \rho v_x v_y \\ (\rho e + P) v_x \end{pmatrix} + \frac{\partial}{\partial y} \begin{pmatrix} \rho v_y \\ \rho v_y^2 + P \\ \rho v_y^2 + P \\ (\rho e + P) v_y \end{pmatrix} = 0
$$
\nque son de la forma:

\n
$$
\frac{\partial \mathbf{U}}{\partial t} + \nabla \cdot \mathbf{F} = 0
$$
\nSo, Godunov matrix

\n
$$
\text{con } \mathbf{U} = (\rho, \rho v_x, \rho v_y, \rho e)
$$
\nWatriz

\n
$$
\mathbf{V} = \mathbf{I} \sin \theta \mathbf{I} \cdot \mathbf{V}
$$
\n
$$
\mathbf{V} = \mathbf{V} \cdot \mathbf{V} = \mathbf{V} \cdot \mathbf{V}
$$
\n
$$
\mathbf{V} = \mathbf{V} \cdot \mathbf{V} = \mathbf{V} \cdot \mathbf{V} \cdot \mathbf{V}
$$
\n
$$
\mathbf{V} = \mathbf{V} \cdot \mathbf{V} \cdot \mathbf{V} = \mathbf{V} \cdot \mathbf{V} \cdot \mathbf{V}
$$
\n
$$
\mathbf{V} = \mathbf{V} \cdot \mathbf{V} \cdot \mathbf{V} \cdot \mathbf{V}
$$
\n
$$
\mathbf{V} = \mathbf{V} \cdot \mathbf{V} \cdot \mathbf{V} \cdot \mathbf{V} \cdot \mathbf{V}
$$
\n
$$
\mathbf{V} = \mathbf{V} \cdot \mathbf{V} \cdot \mathbf{V}
$$

y ya tenemos las ecs dispuestas para al integrar en los volumencitos (celdas) aplicar Gauss y escribir la evolución en términos de los flujos sobre cada borde → interpolamos

Supongamos un mallado de celdas cuadradas,  $\Delta x = \Delta y = \Delta$ 

y construimos la masa, momento y energía totales en cada celda "i" como  $\mathbf{Q}_i = \mathbf{U}_i \Delta^2$ 

La ecuación de evolución queda entonces (aplicando Gauss),

$$
\frac{\partial \mathbf{U}_i}{\partial t} \Delta^2 = - \sum_j F_{ij} \Delta_i
$$

Donde  $F_{ij}$  representa el flujo entre celdas vecinas i,j

 $\rightarrow$  lo que antes habíamos llamado las interfaces "n", "s", "e", "o"

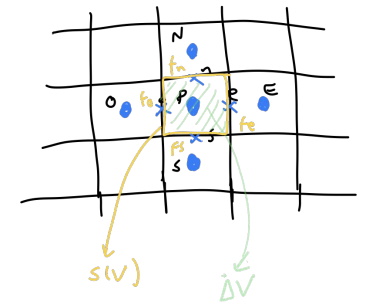

Para calcular los flujos en las interfaces vamos a necesitar, cómo vimos antes, los valores de las cantidades en esas interfaces  $\rightarrow$  ahí interviene algún tipo de interpolación (Riemann solvers)

 $\rightarrow$  la más sencilla es la interpolación basada en la aproximación de los gradientes

Supongamos que quiero el valor de alguna cantidad "f" en una interfase , por ejemplo la que corresponde al punto  $i+1/2$ , j

$$
f_{i+1/2,j} \simeq f_{i,j} + \frac{\partial f_{i,j}}{\partial x} \frac{\Delta x}{2}
$$
 (aproximación de 2do orden)  
as alcune, compuino eito e lo en diente, en a  
as interfoes, non ciouvale

donde  $\frac{\partial f_{i,j}}{\partial}$  es alguna aproximación al gradiente en esa interfase, por ejemplo

podríamos utilizar

$$
\left\{\frac{\partial}{\partial x}f_{i,j},\,\frac{\partial}{\partial y}f_{i,j}\right\} \simeq \left\{\frac{f_{i+1,j}-f_{i-1,j}}{2\Delta x},\,\frac{f_{i,j+1}-f_{i,j-1}}{2\Delta x}\right\}
$$

(a veces si hay discontinuidades se usan otras aproximaciones al gradiente y/o la interpolación)

Nota: con fluidos las interpolaciones se hacen con las variables primitivas, esto es para evitar signos negativos de la presión por ejemplo

Se puede agregar calcular el flujo en la interfase cómo un promedio entre el flujo calculado por "izquierda" o por "derecha" (o "arriba" y "abajo") y también un término que introduce difusión numérica que sea proporcional a la diferencia de velocidades a "izquierda" y "derecha" (o "arriba" y "abajo"

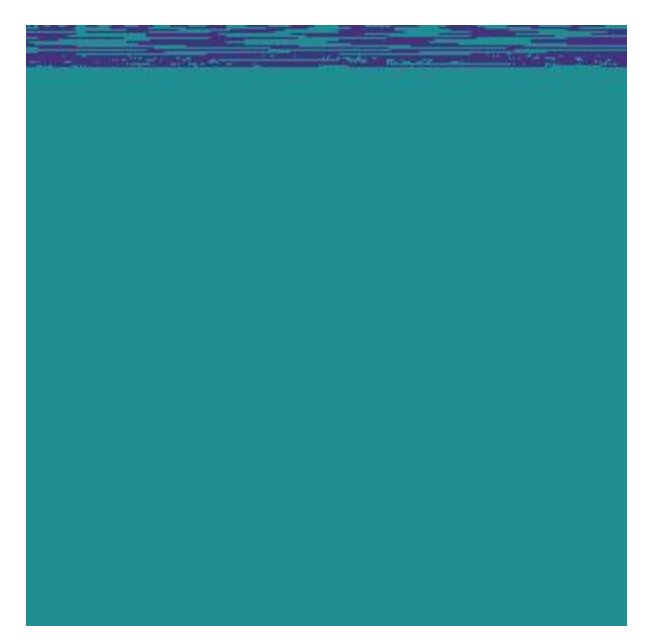

Simulación FVM en Python de la [inestabilidad de Kelvin-Helmholtz 2D \(@Philip Mocz\)](https://levelup.gitconnected.com/create-your-own-finite-volume-fluid-simulation-with-python-8f9eab0b8305)